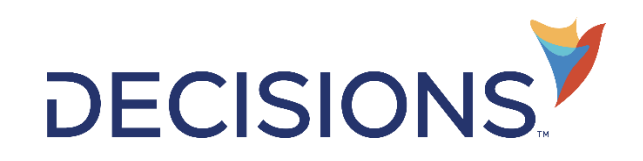

## PDF/ Reemplazar en Azure